# **1Z0-1048Q&As**

Oracle Time and Labor Cloud 2019 Implementation Essentials

### **Pass Oracle 1Z0-1048 Exam with 100% Guarantee**

Free Download Real Questions & Answers **PDF** and **VCE** file from:

**https://www.leads4pass.com/1z0-1048.html**

100% Passing Guarantee 100% Money Back Assurance

Following Questions and Answers are all new published by Oracle Official Exam Center

**C** Instant Download After Purchase **83 100% Money Back Guarantee** 

365 Days Free Update

**Leads4Pass** 

800,000+ Satisfied Customers

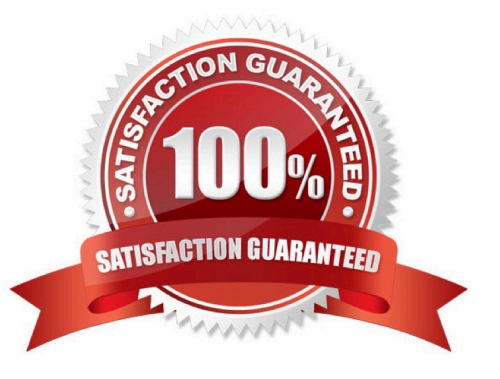

## **Leads4Pass**

#### **QUESTION 1**

A customer defines work schedules by using both elapsed and time-based shifts. How should you configure the Time and Labor time entry layout so that it properly shows the scheduled absences on the time card?

A. The time entry layout must include start and stop times along with the hidden Absence Plan time attribute and the displayed absence values.

B. The time entry layout must be part of a layout set that is configured by using the Absence Management Time Consumer template.

C. The time entry layout must include start and stop times along with the required assignment, in addition to a time card field for the absence values.

D. Absence entries can be entered only by suing the Calendar Entry layout in the layout set.

E. The time entry layout must contain the delivered, but hidden Schedule time attributes time card field.

#### Correct Answer: C

#### **QUESTION 2**

While configuring a time calculation rule template, what rule classification options are available the subtype purpose of the template?

A. Distribution Rule, Shift Premium, Threshold, Weekly Premium, Work Time Directive, Variance

B. Distribution Rule, Meal or Break, Rounding, Shift Premium, Threshold, Weekly Premium

C. Distribution Rule, Meal or Break, Shift Premium, Threshold, Weekly Premium, Variance

D. Distribution Rule, Meal or Break, Rounding, Shift Premium, Threshold, Work Time Directive

Correct Answer: C

#### **QUESTION 3**

Which three capabilities are defined for workers in the Time Processing Profiles in Time and Labor?

- A. rules for time card actions that control when workers can enter, update, and delete their time
- B. time submission rule set
- C. time card period
- D. consumer set, validation, approval, and transfer processing
- E. time entry and time calculation rule sets

Correct Answer: ABD

## **Leads4Pass**

#### **QUESTION 4**

You are setting up a scheduler profile for a manager, but you cannot find this manager in the Group Manager list.

What are three reasons for this?

- A. This manager is not identified as a Line Manager in his HR record.
- B. This manager\\'s hire date is later than the scheduler profile effective start date.
- C. You didn\\'t run the Refresh Manager Hierarchy job.
- D. This manager doesn\\'t have the Time and Labor Manager role.

Correct Answer: BCD

The Refresh Manager Hierarchy process populates the denormalized manager hierarchy table when person records are migrated from other applications. Otherwise, whenever a change is made to a person\\'s manager hierarchy, the change is reflected automatically in the denormalized manager hierarchy table. However, by running the Refresh Manager Hierarchy process in addition to these automatic individual updates, you can ensure that the denormalized manager hierarchy is as accurate as possible. Refresh Manager Hierarchy processes all types of manager hierarchies.

#### **QUESTION 5**

Your customer has implemented Fusion Payroll and defined a set of elements and CIRs (Calculation Information Repository) with restricted element eligibility.

How should you restrict the displayed payroll time types to match the payroll element eligibility?

A. The payroll elements are placed in one multiple-attribute time card field and the layout set is assigned by using the time entry profile.

B. The payroll elements are placed in one multiple-attribute time card field and restricted by using the enabled value.

C. The payroll element eligibility definition is automatically used to restrict the displayed values on the time card.

D. The payroll elements are placed in several multiple-attribute time card fields and the layout set is assigned by using the time entry profile.

Correct Answer: A

[Latest 1Z0-1048 Dumps](https://www.leads4pass.com/1z0-1048.html) [1Z0-1048 VCE Dumps](https://www.leads4pass.com/1z0-1048.html) [1Z0-1048 Exam Questions](https://www.leads4pass.com/1z0-1048.html)